# Package 'frab'

August 16, 2023

<span id="page-0-0"></span>Type Package

Title How to Add Two Tables

Version 0.0-3

Maintainer Robin K. S. Hankin <hankin.robin@gmail.com>

**Description** Methods to `add'' two tables; also an alternative interpretation of named vectors as generalized tables, so that  $c(a=1,b=2,c=3) + c(b=3,a=-1)$  will return  $c(b=5,c=3)$ . Uses 'disordR' discipline (Hankin, 2022, [<arxiv:2210.03856>](https://arxiv.org/abs/2210.03856)). Extraction and replacement methods are provided. The underlying mathematical structure is the Free Abelian group, hence the name. To cite in publications please use Hankin (2023)  $\langle \text{arxiv:} 2307 \text{:} 13184 \rangle$ .

License GPL  $(>= 2)$ 

**Depends**  $R (= 3.5.0)$ 

Suggests knitr, markdown, rmarkdown, testthat, mvtnorm

VignetteBuilder knitr

**Imports** Rcpp ( $>= 1.0$ -7), mathjaxr, disordR ( $>= 0.9$ -8-1), methods

LinkingTo Rcpp

URL <https://github.com/RobinHankin/frab>

BugReports <https://github.com/RobinHankin/frab> RdMacros mathjaxr

# R topics documented:

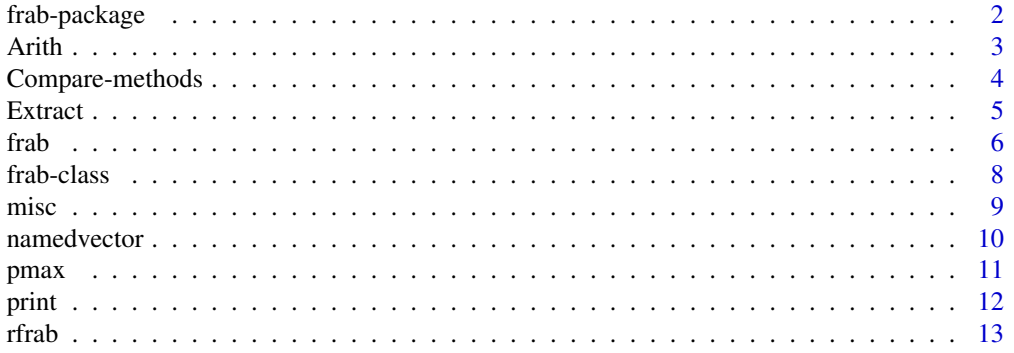

# <span id="page-1-0"></span>2 frab-package

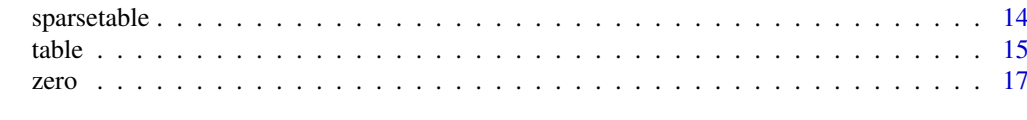

#### **Index** 2008 **[18](#page-17-0)**

frab-package *How to Add Two Tables*

### Description

Methods to "add" two tables; also an alternative interpretation of named vectors as generalized tables, so that  $c(a=1,b=2,c=3) + c(b=3,a=-1)$  will return  $c(b=5,c=3)$ . Uses 'disordR' discipline (Hankin, 2022, <arxiv:2210.03856>). Extraction and replacement methods are provided. The underlying mathematical structure is the Free Abelian group, hence the name. To cite in publications please use Hankin (2023) <arxiv:2307:13184>.

# Details

The DESCRIPTION file:

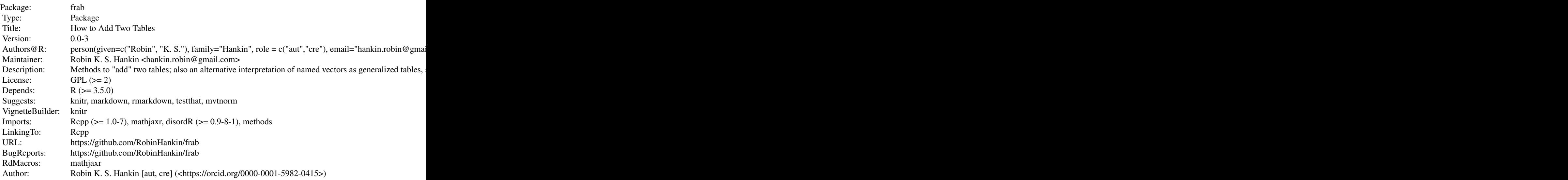

Index of help topics:

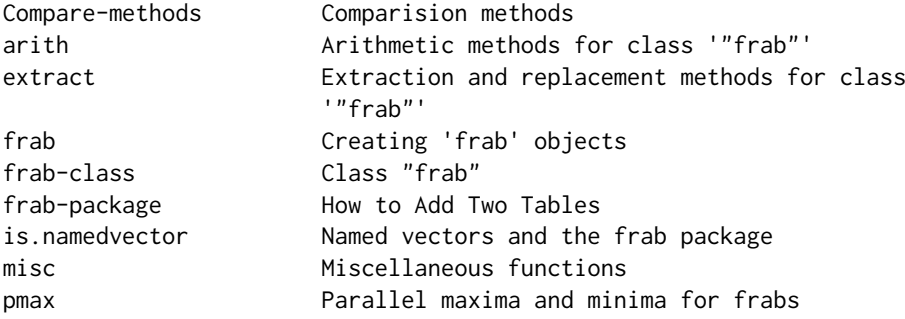

#### <span id="page-2-0"></span>Arith 3

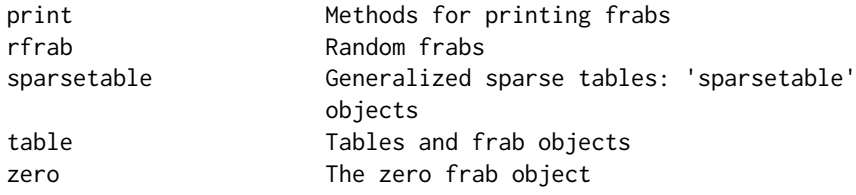

# Author(s)

NA

Maintainer: Robin K. S. Hankin <hankin.robin@gmail.com>

# Examples

```
x \le frab(c(a=1, b=2, c=5))
y \leftarrow \text{frab}(c(b=-2, c=1, d=8))
```
x+y

<span id="page-2-1"></span>Arith *Arithmetic methods for class* "frab"

#### Description

The frab class provides basic arithmetic methods for frab objects. Low-level helper functions c\_frab\_eq() amd c\_frab\_pmax() are documented here for consistency; but technically c\_frab\_eq() is a Comparison operator, and c\_frab\_pmax() is an "Extremes" function. They are documented at Compare.Rd and pmax.Rd respectively.

#### Usage

```
frab_negative(x)
frab_reciprocal(x)
frab_plus_frab(F1,F2)
frab_multiply_numeric(e1,e2)
frab_power_numeric(e1,e2)
numeric_power_frab(e1,e2)
frab_unary(e1,e2)
frab_arith_frab(e1,e2)
frab_plus_numeric(e1,e2)
frab_arith_numeric(e1,e2)
numeric_arith_frab(e1,e2)
```
# Arguments

e1,e2,x,F1,F2 Objects of class frab, coerced if needed

# Value

Return frab objects

#### Methods

```
Arith signature(e1="frab" , e2="missing"): blah blah blah
```

```
Arith signature(e1="frab", e2="frab"): ...
```

```
Arith signature(e1="frab", e2="numeric"): ...
```

```
Arith signature(e1="numeric", e2="frab"): ...
```

```
Arith signature(e1="ANY", e2="frab"):...
```
Arith signature(e1="frab", e2="ANY"): ...

#### Author(s)

Robin K. S. Hankin

# See Also

**[Compare](#page-0-0)** 

#### Examples

```
(x \leq frab(c(a=1,b=2,c=3)))(y <- frab(c(b=-2,d=8,x=1,y=7)))
(z \leq-frab(c(c=2, x=5, b=1, a=6)))x+y
x+y+z
x*y
```
Compare-methods *Comparision methods*

# Description

Methods for comparison (greater than, etc) in the frab package.

Functions frab\_gt\_num() etc follow a consistent naming convention; the mnemonic is the old Fortran .GT. scheme [for "greater than"].

Function frab\_eq() is an odd-ball, formally documented at Arith.Rd. It is slightly different from the other comparisons: it calls low-level helper function c\_frab\_eq(), which calls its C namesake which is written for speed (specifically, returning FALSE as soon as it spots a difference between its two arguments). Note that if any value is NA, frab\_eq() will return FALSE.

<span id="page-3-0"></span>

#### <span id="page-4-0"></span>Extract 5 and 5 and 5 and 5 and 5 and 5 and 5 and 5 and 5 and 5 and 5 and 5 and 5 and 5 and 5 and 5 and 5 and 5 and 5 and 5 and 5 and 5 and 5 and 5 and 5 and 5 and 5 and 5 and 5 and 5 and 5 and 5 and 5 and 5 and 5 and 5 an

# Usage

```
frab_eq(e1,e2)
frab_compare_frab(e1,e2)
frab_eq_num(e1,e2)
frab_ne_num(e1,e2)
frab_gt_num(e1,e2)
frab_ge_num(e1,e2)
frab_lt_num(e1,e2)
frab_le_num(e1,e2)
frab_compare_numeric(e1,e2)
num_eq_frab(e1,e2)
num_ne_frab(e1,e2)
num_gt_frab(e1,e2)
num_ge_frab(e1,e2)
num_lt_frab(e1,e2)
num_le_frab(e1,e2)
numeric_compare_frab(e1,e2)
```
#### Arguments

e1,e2 Objects of class frab

#### Value

Generally, return a frab or a logical

# Author(s)

Robin K. S. Hankin

#### See Also

[Arith](#page-2-1)

# Examples

```
rfrab()
a <- rfrab(26,sym=letters)
a[a<4] <- 100
```
Extract *Extraction and replacement methods for class* "frab"

# <span id="page-4-1"></span>Description

The frab class provides basic arithmetic and extract/replace methods for frab objects.

Class index is taken from the excellent [Matrix](https://CRAN.R-project.org/package=Matrix) package and is a setClassUnion() of classes numeric, logical, and character.

#### Value

Generally, return a frab object.

# <span id="page-5-0"></span>Methods

```
[ signature(x = "frab", i = "character", j = "missing"); x['a"] < -33[ signature(x = "frab", i = "disord", j = "missing"); x[x>3][ signature(x = "frab", i = "missing", j = "missing"); x[]\left[ \left\langle \cdot \right\rangle signature(x = "frab", i = "character", j = "missing", value = "ANY"): x["a"] \left\langle \cdot \right\rangle 3
[\langle -1 \rangle \cdot \text{square}(x = "frab", i = "disord", j = "missing", value = "frab": x[x \langle 0] \langle -1 \rangle \cdot \text{square}(x \langle 0];not implemented
[\langle -1 \rangle \cdot \text{signal} \cdot \text{graph} \cdot \text{graph} \cdot \text[\leq - signature(x = "frab", i = "ANY", j = "ANY", value = "ANY"): not implemented
[\langle -1 \rangle \cdot \text{square}(x = "frab", i = "disindex", j = "missing", value = "numeric"); x[x>0] \langle -3 \rangle[<- signature(x = "frab", i = "character", j = "missing", value = "logical"): x['c"] <-
         NA
```
Double square extraction, as in  $x[[i]]$  and  $x[[i]]$   $\le$  value, is not currently defined. In replacement methods, if value is logical it is coerced to numeric (this includes NA).

#### Author(s)

Robin K. S. Hankin

# Examples

frab(setNames(seq\_len(0),letters[seq\_len(0)]))

```
a <- rfrab(26,sym=letters)
a<4
a[a<4]
a[a<4] <- 100
a
x \leftarrow rfrab()values(x) \le values(x) + 66
x \leftarrow r rfrabb()
v \leftarrow \text{values}(x)v[v<0] <- abs(v[v<0]) + 50
values(x) < -vnames(x) <- toupper(names(x))
x
```
frab *Creating* frab *objects*

#### **Description**

Package idiom for creating frab objects

frab 7

# Usage

```
frab(x)
as.frab(x)
is.frab(x)
list_to_frab(L)
```
#### Arguments

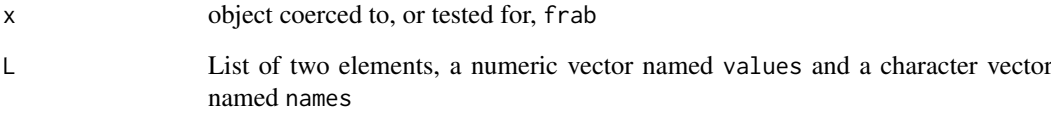

# Details

Function frab() is the creation method, taking a named numeric vector as its argument; it is the only function in the package that actually calls new("frab", ...).

Function as.frab() tries a bit harder to be useful and can coerce different types of object to a frab. If given a list it dispatches to list\_to\_frab(). If given a table it dispatches to table\_to\_frab(), documented at table.Rd.

# Value

Returns a frab, or a boolean

#### Author(s)

Robin K. S. Hankin

# See Also

[frab-class](#page-7-1)

# Examples

```
frab(c(x=6, y=6, z=-4, u=0, x=3))
```

```
as.frab(c(a=2,b=1,c=77))
```
as.frab(list(names=letters[5:2],values=1:4))

```
x \leftarrow rfrab()y <- rfrab()
x+y
```
<span id="page-7-1"></span><span id="page-7-0"></span>

The formal S4 class for frab objects

# Usage

```
## S4 method for signature 'frab'
namedvector(x)
```
#### Arguments

x Object of class frab

#### Objects from the Class

Formal class frab has a single slot x which is a named numeric vector.

The class has three accessor methods: names(), values(), and namedvector().

# Author(s)

Robin K. S. Hankin

# Examples

new("frab",x=c(a=6,b=4,c=1)) # formal creation method (discouraged)  $frab(c(a=4,b=1,c=5))$  # use  $frab()$  in day-to-day work  $frab(c(a=4,b=0,c=5))$  # zero entries are discarded  $frab(c(a=4,b=3,b=5))$  # repeted entries are summed frab(c(apple=4,orange=3,cherry=5)) # any names are OK x <- frab(c(d=1,y=3,a=2,b=5,rug=7,c=2))  $(y \leq r \text{frab}()$ x+y # addition works as expected  $x + 2*y$  # arithmetic x>2 # extraction  $x[x>3]$  <- 99 # replacement  $# sum(x)$   $# some summary methods implemented$ #  $max(x)$ 

<span id="page-8-0"></span>misc **9** 

#### Description

This page documents various functions that work for frabs, and I will add to these from time to time as I add new functions that make sense for frab objects. To use functions like sin() and abs() on frab object x, work with values(x) (which is a disord object). However, there are a few functions that are a little more involved:

- length() returns the length of the data component of the object.
- which() returns an error when called with a frab object, but is useful here because it returns a disind when given a Boolean disord object. This is useful for idiom such as x[x>0]
- Functions is.na() and is.notna() return a disind object

# Usage

## S4 method for signature 'frab' length(x)

#### Arguments

x Object of class frab

#### Value

Generally return frabs

#### Note

Constructions such as  $\exists$  is.na(x) do not work if x is a frab object: this is because is.na() returns a disind object, not a logical. Use is.notna() to identify elements that are not NA.

#### Author(s)

Robin K. S. Hankin

#### See Also

[extract](#page-4-1)

# Examples

```
(a <- frab(c(a=1,b=NA,c=44,x=NA,h=4)))
is.na(a)
(x \leq -\text{frab}(c(x=5, y=2, z=3, a=7, b=6)))which(x>3)
x[which(x>3)]
x[which(x>3)] < -4x
```

```
is.na(x) \leq x\leq3
x
x[i s, na(x)] <- 100
x
y <- frab(c(a=5,b=NA,c=3,d=NA))
y[is.notna(y)] <- 199
y
```
namedvector *Named vectors and the frab package*

#### Description

Named vectors are closely related to frab objects, but are not the same. However, there is a natural coercion from one to the other.

#### Usage

is.namedvector(v) is.namedlogical(v) is.unnamedlogical(v) is.unnamedvector(v)

#### Arguments

v Argument to be tested or coerced

# Details

Coercion and testing for named vectors. Function nv\_to\_frab(), documented at frab.Rd, coerces a named vector to a frab.

#### Value

Function is.namedvector() returns a boolean, function as.namedvector() returns a named vector.

# Author(s)

Robin K. S. Hankin

#### Examples

```
x \leq -c(a=5, b=3, c=-2, b=-3, x=33)is.namedvector(x)
as.namedvector(frab(x))
```

```
x \leq -c(a=5, b=3, c=-2)y <- c(p=1, c=2, d= 6)
```
<span id="page-9-0"></span>

<span id="page-10-0"></span> $p$ max  $11$ 

```
x
y
x+y
frab(x) + frab(y)
```
# pmax *Parallel maxima and minima for frabs*

### Description

Parallel (pairwise) maxima and minima for frabs.

#### Usage

```
pmax_pair(F1,F2)
pmin_pair(F1,F2)
pmax_dots(x, ...)
pmin_dots(x, ...)
## S4 method for signature 'frab'
pmax(...)## S4 method for signature 'frab'
pmin(...)
```
#### Arguments

F1, F2, x, ... Frab objects

# Details

Pairwise minima and maxima for frabs, using names as the primary key.

Functions pmax\_pair() calls c\_frab\_pmax() and pmin\_pair() use

Functions pmax() and pmin() use the same mechanism as cbrob() of the **[Brobdingnag](https://CRAN.R-project.org/package=Brobdingnag)** package, originally due to John Chambers (pers. comm.)

### Value

Returns a frab object

# Author(s)

Robin K. S. Hankin

#### Examples

 $x \leftarrow rfrab()$  $y \leftarrow rfrab()$ 

<span id="page-11-0"></span>

Methods for printing frabs nicely

#### Usage

```
## S4 method for signature 'frab'
show(object)
frab_print(object)
```
#### Arguments

object An object of class frab

#### Details

The method is sensitive to option frab\_print\_hash. If TRUE, the hash code is printed; otherwise it is not.

Function frab\_print() returns its argument, invisibly.

There is special dispensation for the empty frab object.

#### Value

Returns its argument, invisibly

#### Author(s)

Robin K. S. Hankin

### Examples

print(rfrab()) # default

options(frab\_print\_hash = TRUE) print(rfrab()) # prints hash code

options(frab\_print\_hash = NULL) # restore default

<span id="page-12-0"></span>

Random frab objects, intended as quick "get you going" examples

# Usage

```
rfrab(n = 9, v = seq_length(5), symbol = letters[seq_length(9)])rfrabb(n = 100, v = -5:5, symb = letters)
rfrabbb(n = 5000, v = -10:10, symb = letters, i=3)
```
# Arguments

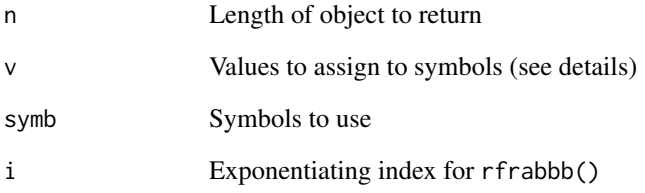

#### Details

What you see is what you get, basically. If a symbol is chosen more than once, as in, c(a=1, b=2, a=3), then the value for a will be summed.

Use function rfrab() for a small, easily-managed object; rfrabb() and rfrabbb() give successively larger objects.

#### Value

Returns a frab object

#### Author(s)

Robin K. S. Hankin

### Examples

rfrab()

Package idiom for creating and manipulating sparsetable objects

#### Usage

```
sparsetable(i,v=1)
rspar(n=15,l=3,d=3)
rspar2(n=15,l=6)
rsparr(n=20,d=6,l=5,s=4)
sparsetable_to_array(x)
array_to_sparsetable(x)
sparsetable_to_frab(x)
## S4 method for signature 'sparsetable'
index(x)
## S4 method for signature 'sparsetable'
values(x)
## S4 method for signature 'sparsetable'
dimnames(x)
## S4 method for signature 'sparsetable'
dim(x)
```
#### Arguments

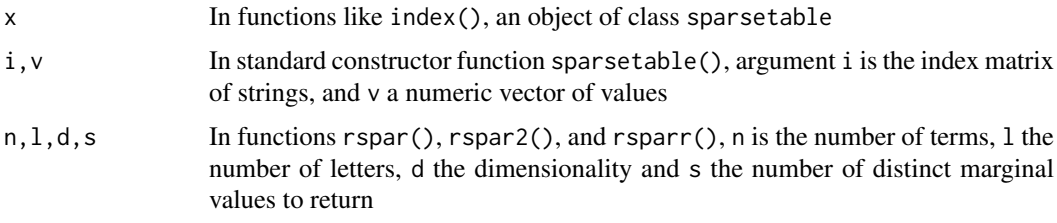

#### Details

Most functions here mirror their equivalent in the **[spray](https://CRAN.R-project.org/package=spray)** package [which the C code is largely copied from] or the frab functionality. So, for example, num\_eq\_sparsetable() is the equivalent of num\_eq\_spray().

The print method treats arity-2 sparsetable objects differently from other arities. By default, arity-2 sparsetable objects are displayed as two-dimensional tables. Control this behaviour with option print\_2dsparsetables\_as\_matrices:

options("print\_2dsparsetables\_as\_matrices" = FALSE)

The default value for this option, non-FALSE (including its out-of-the-box status of "unset"), directs the print method to coerce arity-2 sparsetable objects to two-dimensional tables before printing. If this option is FALSE, arity-2 sparsetables are printed using matrix index form, just the same as any other arity.

<span id="page-14-0"></span>Functions rspar(), rspar2(), and rsparr() create random sparsetable objects of increasing complexity. The defaults are chosen to make the values of sensible sizes.

Function drop() takes a sparsetable object of arity one and coerces to a frab object.

Function dim() returns a named vector, with names being the dimnames of its argument.

Extraction and replacement methods are a subset of [spray](https://CRAN.R-project.org/package=spray) methods, but most should work. There is special dispensation so that standard idiom for arrays [e.g. x['a','b','a'] and x['a','b','a'] <- 55] work as expected, although the general expectation is that access and replacement use (character) matrices and an index object. However, indexing by disord and disindex objects should also work  $[e.g. x[x>7]]$ .

The [spray](https://CRAN.R-project.org/package=spray) source code and the sparstable functionality hve about 90% overlap; there were enough small differences between the codes to make it worth maintaining two sets of source code, IMO.

There is a discussion of package idiom in the vignette, vignette("frab").

#### Note

The pronunciation of "sparsetable" has the emphasis on the first syllable, so it rhymes with "Barnable" or "Barnstaple".

#### Author(s)

Robin K. S. Hankin

#### See Also

[frab-class](#page-7-1)

#### Examples

```
sparsetable(matrix(sample(letters[1:4],36,replace=TRUE),ncol=2),1:18)
sparsetable(matrix(sample(letters[1:4],39,replace=TRUE),ncol=3),1:13)
```

```
(x \leq -rspar2(9))(y \leftarrow \text{rspar2}(9))x + yx["KT","FF"] <- 100
x
rsparr()
a \leftarrow rspar(d=4)asum(a,"Feb")
```
table *Tables and frab objects*

#### Description

Various methods and functions to deal with tables in the frab package.

#### Usage

```
## S4 method for signature 'frab'
as.table(x,...)table_to_frab(x)
```
#### Arguments

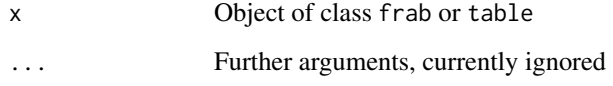

# Details

If a frab object has non-negative entries it may be interpreted as a table. However, in base R, table objects do not have sensible addition methods which is why the frab package is needed.

Function is.1dtable() checks for its argument being a one-dimensional table. The idea is that a table like table(sample(letters,30,TRUE)), being a table of a single observation, is accepted but a table like table(data.frame(rnorm(20)>0,rnorm(20)>0)) is not acceptable because it is a *two*-dimensional contingency table.

# Value

Generally return a table or frab.

### Note

The order of the entries may be changed during the coercion, as per **[disordR](https://CRAN.R-project.org/package=disordR)** discipline. Function as.frab() takes a table, dispatching to table\_to\_frab().

#### Author(s)

Robin K. S. Hankin

#### Examples

```
X <- table(letters[c(1,1,1,1,2,3,3)])
Y <- table(letters[c(1,1,1,1,3,4,4)])
Z <- table(letters[c(1,1,2,3,4,5,5)])
X+Y # defined but nonsense
# X+Z # returns an error
as.frab(X) + as.frab(Y) # correct answer
plot(as.table(rfrab()))
```
<span id="page-16-0"></span>

Test for a frab object's being zero (empty).

# Usage

zero(...) is.zero(x) is.empty(x)

### Arguments

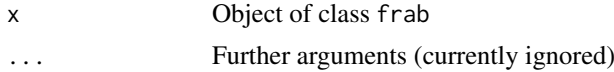

# Details

Function zero() returns the empty frab object; this is the additive identity 0 with property  $x + 0 =$  $0 + x = x$ .

Function is.zero() returns TRUE if its argument is indeed the zero object.

Function is.empty() is a synonym for is.zero(). Sometimes one is thinking about the free Abelian group, in which case is.zero() makes more sense, and sometimes one is thinking about maps and tables, in which case is.empty() is more appropriate.

# Value

Function zero() returns the zero frab object, function is.zero() a Boolean

#### Author(s)

Robin K. S. Hankin

### Examples

```
zero()
zero() + zero()
x \leftarrow rfrab()x+zero() == xis.zero(zero())
```
# <span id="page-17-0"></span>Index

!,frab-method *(*misc*)*, [9](#page-8-0) ∗ classes frab-class, [8](#page-7-0) ∗ math Compare-methods, [4](#page-3-0) print, [12](#page-11-0) ∗ methods Compare-methods, [4](#page-3-0) ∗ package frab-package, [2](#page-1-0) ∗ symbolmath zero, [17](#page-16-0) [ *(*Extract*)*, [5](#page-4-0) [,ANY,frab,ANY-method *(*Extract*)*, [5](#page-4-0) [,frab,ANY,ANY-method *(*Extract*)*, [5](#page-4-0) [,frab,ANY,missing,ANY-method *(*Extract*)*, [5](#page-4-0) [, frab, character, missing, ANY-method *(*Extract*)*, [5](#page-4-0) [, frab, character, missing-method *(*Extract*)*, [5](#page-4-0) [,frab,disindex,missing,ANY-method *(*Extract*)*, [5](#page-4-0) [,frab,disord,missing,ANY-method *(*Extract*)*, [5](#page-4-0) [,frab,disord,missing-method *(*Extract*)*, [5](#page-4-0) [,frab,frab,missing,ANY-method *(*Extract*)*, [5](#page-4-0) [,frab,frab,missing-method *(*Extract*)*, [5](#page-4-0) [,frab,missing,index-method *(*Extract*)*, [5](#page-4-0) [,frab,missing,missing,ANY-method *(*Extract*)*, [5](#page-4-0) [,frab,missing,missing-method *(*Extract*)*, [5](#page-4-0) [,frab-method *(*Extract*)*, [5](#page-4-0) [,sparsetable,ANY,ANY,ANY-method *(*sparsetable*)*, [14](#page-13-0) [,sparsetable,disindex,missing,ANY-method *(*sparsetable*)*, [14](#page-13-0) [,sparsetable,disord,missing,ANY-method *(*sparsetable*)*, [14](#page-13-0) [,sparsetable,disord,missing-method

*(*sparsetable*)*, [14](#page-13-0) [,sparsetable-method *(*sparsetable*)*, [14](#page-13-0) [.frab *(*Extract*)*, [5](#page-4-0) [<- *(*Extract*)*, [5](#page-4-0) [<-,frab,ANY,ANY,ANY-method *(*Extract*)*, [5](#page-4-0) [<-,frab,character,missing,logical-method *(*Extract*)*, [5](#page-4-0) [<-,frab,character,missing,numeric-method *(*Extract*)*, [5](#page-4-0) [<-,frab,character,missing-method *(*Extract*)*, [5](#page-4-0) [<-,frab,disindex,missing,numeric,ANY-method *(*Extract*)*, [5](#page-4-0) [<-,frab,disindex,missing,numeric-method *(*Extract*)*, [5](#page-4-0) [<-,frab,disord,missing,frab-method *(*Extract*)*, [5](#page-4-0) [<-,frab,disord,missing,logical-method *(*Extract*)*, [5](#page-4-0) [<-,frab,disord,missing,numeric-method *(*Extract*)*, [5](#page-4-0) [<-,frab,disord,missing-method *(*Extract*)*, [5](#page-4-0) [<-,frab,missing,missing,ANY-method *(*Extract*)*, [5](#page-4-0) [<-,frab,missing,missing,frab-method *(*Extract*)*, [5](#page-4-0) [<-,frab,missing,missing,numeric-method *(*Extract*)*, [5](#page-4-0) [<-,sparsetable,ANY,ANY,ANY-method *(*sparsetable*)*, [14](#page-13-0) [<-,sparsetable,disindex,missing,ANY-method *(*sparsetable*)*, [14](#page-13-0) [<-,sparsetable,disord,missing,numeric-method *(*sparsetable*)*, [14](#page-13-0) [<-,sparsetable-method *(*sparsetable*)*, [14](#page-13-0) Arith, [3,](#page-2-0) *[5](#page-4-0)* arith *(*Arith*)*, [3](#page-2-0) Arith,ANY,frab-method *(*Arith*)*, [3](#page-2-0) Arith,frab,ANY-method *(*Arith*)*, [3](#page-2-0) Arith,frab,frab-method *(*Arith*)*, [3](#page-2-0) Arith,frab,missing-method *(*Arith*)*, [3](#page-2-0) Arith,frab,numeric-method *(*Arith*)*, [3](#page-2-0)

#### INDEX  $19$

```
arity (sparsetable), 14
arity,sparsetable-method (sparsetable),
        14
array_to_sparsetable (sparsetable), 14
as.array,sparsetable-method
        (sparsetable), 14
as.frab (frab), 6
as.namedvector (namedvector), 10
as.sparsetable (sparsetable), 14
as.table (table), 15
as.table,frab-method (table), 15
asum (sparsetable), 14
asum,sparsetable-method (sparsetable),
        14
asum.sparsetable (sparsetable), 14
asum_exclude_sparsetable (sparsetable),
        14
asum_sparsetable (sparsetable), 14
c_frab_add (Arith), 3
c_frab_eq (Arith), 3
c_frab_identity (Arith), 3
c_frab_multiply (Arith), 3
c_frab_pmax (Arith), 3
Compare, 4
Compare,frab,frab-method
        (Compare-methods), 4
Compare,frab,numeric-method
        (Compare-methods), 4
Compare, numeric, frab-method
        (Compare-methods), 4
Compare-methods, 4
dim (sparsetable), 14
dim,sparsetable-method (sparsetable), 14
dimnames,sparsetable-method
        (sparsetable), 14
dimnames<-,sparsetable,ANY-method
        (sparsetable), 14
dimnames<-,sparsetable-method
        (sparsetable), 14
drop (sparsetable), 14
drop,sparsetable-method (sparsetable),
        14
empty (zero), 17
Extract, 5
extract, 9
extract (Extract), 5
frab, 6
frab-class, 8
frab-package, 2
```
frab\_arith\_frab *(*Arith*)*, [3](#page-2-0) frab\_arith\_numeric *(*Arith*)*, [3](#page-2-0) frab\_compare\_frab *(*Compare-methods*)*, [4](#page-3-0) frab\_compare\_numeric *(*Compare-methods*)*, [4](#page-3-0) frab\_eq *(*Compare-methods*)*, [4](#page-3-0) frab\_eq\_num *(*Compare-methods*)*, [4](#page-3-0) frab\_ge\_num *(*Compare-methods*)*, [4](#page-3-0) frab\_gt\_num *(*Compare-methods*)*, [4](#page-3-0) frab\_le\_num *(*Compare-methods*)*, [4](#page-3-0) frab\_lt\_num *(*Compare-methods*)*, [4](#page-3-0) frab\_multiply\_frab *(*Arith*)*, [3](#page-2-0) frab\_multiply\_numeric *(*Arith*)*, [3](#page-2-0) frab\_ne\_num *(*Compare-methods*)*, [4](#page-3-0) frab\_negative *(*Arith*)*, [3](#page-2-0) frab\_plus\_frab *(*Arith*)*, [3](#page-2-0) frab\_plus\_numeric *(*Arith*)*, [3](#page-2-0) frab\_power\_numeric *(*Arith*)*, [3](#page-2-0) frab\_print *(*print*)*, [12](#page-11-0) frab\_reciprocal *(*Arith*)*, [3](#page-2-0) frab\_unary *(*Arith*)*, [3](#page-2-0) index *(*sparsetable*)*, [14](#page-13-0) index,sparsetable-method *(*sparsetable*)*, [14](#page-13-0) is.1dtable *(*table*)*, [15](#page-14-0) is.empty *(*zero*)*, [17](#page-16-0) is.empty,sparsetable-method *(*sparsetable*)*, [14](#page-13-0) is.frab *(*frab*)*, [6](#page-5-0) is.na *(*misc*)*, [9](#page-8-0) is.na,frab-method *(*misc*)*, [9](#page-8-0) is.na.frab *(*misc*)*, [9](#page-8-0) is.na<- *(*misc*)*, [9](#page-8-0) is.na<-,frab,disord-method *(*misc*)*, [9](#page-8-0) is.na<-.frab *(*misc*)*, [9](#page-8-0) is.namedlogical *(*namedvector*)*, [10](#page-9-0) is.namedvector *(*namedvector*)*, [10](#page-9-0) is.notna *(*misc*)*, [9](#page-8-0) is.notna,frab-method *(*misc*)*, [9](#page-8-0) is.notna.frab *(*misc*)*, [9](#page-8-0) is.sparsetable *(*sparsetable*)*, [14](#page-13-0) is.unnamedlogical *(*namedvector*)*, [10](#page-9-0) is.unnamedvector *(*namedvector*)*, [10](#page-9-0) is.zero *(*zero*)*, [17](#page-16-0) lapply *(*misc*)*, [9](#page-8-0) lapply,disord-method *(*misc*)*, [9](#page-8-0) lapply.disord *(*misc*)*, [9](#page-8-0) length *(*misc*)*, [9](#page-8-0) length,frab-method *(*misc*)*, [9](#page-8-0) length.frab *(*misc*)*, [9](#page-8-0) list\_to\_frab *(*frab*)*, [6](#page-5-0)

#### misc, [9](#page-8-0)

namedvector, [10](#page-9-0) namedvector *(*frab-class*)*, [8](#page-7-0) namedvector,frab-method *(*frab-class*)*, [8](#page-7-0) names *(*Extract*)*, [5](#page-4-0) names,frab-method *(*Extract*)*, [5](#page-4-0) names,sparsetable-method *(*sparsetable*)*, [14](#page-13-0) names<-,frab,character-method *(*Extract*)*, [5](#page-4-0) names<-,frab,disord-method *(*Extract*)*, [5](#page-4-0) nterms *(*sparsetable*)*, [14](#page-13-0) nterms,sparsetable-method *(*sparsetable*)*, [14](#page-13-0) num\_eq\_frab *(*Compare-methods*)*, [4](#page-3-0) num\_eq\_sparsetable *(*sparsetable*)*, [14](#page-13-0) num\_ge\_frab *(*Compare-methods*)*, [4](#page-3-0) num\_ge\_sparsetable *(*sparsetable*)*, [14](#page-13-0) num\_gt\_frab *(*Compare-methods*)*, [4](#page-3-0) num\_gt\_sparsetable *(*sparsetable*)*, [14](#page-13-0) num\_le\_frab *(*Compare-methods*)*, [4](#page-3-0) num\_le\_sparsetable *(*sparsetable*)*, [14](#page-13-0) num\_lt\_frab *(*Compare-methods*)*, [4](#page-3-0) num\_lt\_sparsetable *(*sparsetable*)*, [14](#page-13-0) num\_ne\_frab *(*Compare-methods*)*, [4](#page-3-0) numeric\_arith\_frab *(*Arith*)*, [3](#page-2-0) numeric\_arith\_sparsetable *(*sparsetable*)*, [14](#page-13-0) numeric\_compare\_frab *(*Compare-methods*)*,  $\Delta$ numeric\_compare\_sparsetable *(*sparsetable*)*, [14](#page-13-0) numeric\_multiply\_frab *(*Arith*)*, [3](#page-2-0) numeric\_multiply\_sparsetable *(*sparsetable*)*, [14](#page-13-0) numeric\_power\_frab *(*Arith*)*, [3](#page-2-0) numeric\_power\_sparsetable *(*sparsetable*)*, [14](#page-13-0) pmax, [11](#page-10-0) pmax,ANY-method *(*pmax*)*, [11](#page-10-0) pmax,frab-method *(*pmax*)*, [11](#page-10-0) pmax,sparsetable-method *(*sparsetable*)*, [14](#page-13-0) pmax.frab *(*pmax*)*, [11](#page-10-0) pmax.sparsetable *(*sparsetable*)*, [14](#page-13-0) pmax\_dots *(*pmax*)*, [11](#page-10-0) pmax\_dots\_sparsetable *(*sparsetable*)*, [14](#page-13-0) pmax\_pair *(*pmax*)*, [11](#page-10-0) pmax\_pair\_sparsetable *(*sparsetable*)*, [14](#page-13-0) pmax\_sparsetable *(*sparsetable*)*, [14](#page-13-0)

pmin *(*pmax*)*, [11](#page-10-0)

pmin,ANY-method *(*pmax*)*, [11](#page-10-0) pmin,frab-method *(*pmax*)*, [11](#page-10-0) pmin,sparsetable-method *(*sparsetable*)*, [14](#page-13-0) pmin.frab *(*pmax*)*, [11](#page-10-0) pmin.sparsetable *(*sparsetable*)*, [14](#page-13-0) pmin\_dots *(*pmax*)*, [11](#page-10-0) pmin\_dots\_sparsetable *(*sparsetable*)*, [14](#page-13-0) pmin\_pair *(*pmax*)*, [11](#page-10-0) pmin\_pair\_sparsetable *(*sparsetable*)*, [14](#page-13-0) pmin\_sparsetable *(*sparsetable*)*, [14](#page-13-0) print, [12](#page-11-0) print\_sparsetable\_matrixform *(*sparsetable*)*, [14](#page-13-0) rfrab, [13](#page-12-0) rfrabb *(*rfrab*)*, [13](#page-12-0) rfrabbb *(*rfrab*)*, [13](#page-12-0) rspar *(*sparsetable*)*, [14](#page-13-0) rspar2 *(*sparsetable*)*, [14](#page-13-0) rsparr *(*sparsetable*)*, [14](#page-13-0) show,frab-method *(*print*)*, [12](#page-11-0) show,sparsetable-method *(*sparsetable*)*, [14](#page-13-0) sparsetable, [14](#page-13-0) sparsetable-class *(*sparsetable*)*, [14](#page-13-0) sparsetable\_accessor *(*sparsetable*)*, [14](#page-13-0) sparsetable\_add *(*sparsetable*)*, [14](#page-13-0) sparsetable\_arith\_numeric *(*sparsetable*)*, [14](#page-13-0) sparsetable\_arith\_sparsetable *(*sparsetable*)*, [14](#page-13-0) sparsetable\_asum\_exclude *(*sparsetable*)*, [14](#page-13-0) sparsetable\_asum\_include *(*sparsetable*)*, [14](#page-13-0) sparsetable\_compare\_numeric *(*sparsetable*)*, [14](#page-13-0) sparsetable\_compare\_sparsetable *(*sparsetable*)*, [14](#page-13-0) sparsetable\_eq *(*sparsetable*)*, [14](#page-13-0) sparsetable\_eq\_num *(*sparsetable*)*, [14](#page-13-0) sparsetable\_eq\_sparsetable *(*sparsetable*)*, [14](#page-13-0) sparsetable\_equality *(*sparsetable*)*, [14](#page-13-0) sparsetable\_ge\_num *(*sparsetable*)*, [14](#page-13-0) sparsetable\_gt\_num *(*sparsetable*)*, [14](#page-13-0) sparsetable\_le\_num *(*sparsetable*)*, [14](#page-13-0) sparsetable\_lt\_num *(*sparsetable*)*, [14](#page-13-0) sparsetable\_maker *(*sparsetable*)*, [14](#page-13-0) sparsetable\_multiply\_numeric *(*sparsetable*)*, [14](#page-13-0)

#### $I<sub>N</sub>$  and  $I<sub>21</sub>$  and  $I<sub>22</sub>$  and  $I<sub>23</sub>$  and  $I<sub>24</sub>$  and  $I<sub>24</sub>$  and  $I<sub>25</sub>$  and  $I<sub>26</sub>$  and  $I<sub>26</sub>$  and  $I<sub>26</sub>$  and  $I<sub>26</sub>$  and  $I<sub>26</sub>$  and  $I<sub>26</sub>$  and  $I<sub>26</sub>$  and

```
sparsetable_multiply_sparsetable (sparsetable), 14
sparsetable_negative
(sparsetable
)
, 14
sparsetable_overwrite
(sparsetable
)
, 14
sparsetable_plus_sparsetable (sparsetable), 14
sparsetable_pmax
(sparsetable
)
, 14
sparsetable_pmin
(sparsetable
)
, 14
sparsetable_power_numeric (sparsetable), 14
sparsetable_reciprocal
(sparsetable
)
, 14
sparsetable_setter
(sparsetable
)
, 14
sparsetable_times_scalar
(sparsetable
)
,
         14
sparsetable_to_array
(sparsetable
)
, 14
sparsetable_to_frab
(sparsetable
)
, 14
sparsetable_to_table
(sparsetable
)
, 14
sparsetable_unary
(sparsetable
)
, 14
table
, 15
table_to_frab
(table
)
, 15
table_to_sparsetable
(sparsetable
)
, 14
values
(Extract
)
,
5
values,frab-method
(Extract
)
,
5
values,sparsetable-method (sparsetable), 14
values<-
(Extract
)
,
5
values<-,frab,disord-method
(Extract
)
,
5
values<-,frab,numeric-method
(Extract
)
,
         5
```

```
which,disindex-method
(misc
)
,
9
which,frab-method
(misc
)
,
9
```
zero , [17](#page-16-0)